# CA PA for CA PPM 15.x: Ad Hoc Views, Reports, and Dashboards 200

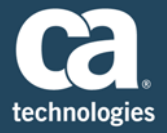

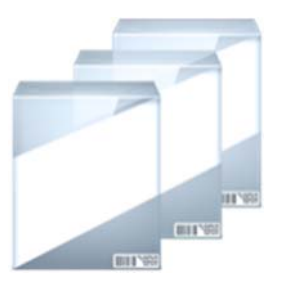

# **PRODUCT RELEASE**

CA PPM 15.x

### Course Overview

Having the right data at your fingertips is critical for making decisions in a software‐ driven business environment. Facilitating access to project-related data is a key focus for CA Project & Portfolio Management (CA PPM). With the Jaspersoft reporting feature in CA PPM, you can assist your organization in meeting its business reporting goals. This feature provides you with a lightweight, easy‐to‐use, drag‐and‐drop, self‐service ad hoc reporting capability.

Jaspersoft enables you to create and deploy company‐specific reports fast and efficiently. This class will give students the practical experience to build ad hoc views, reports, and dashboards against project and other investment data to drive organizational intelligence. This course does not teach how to use Jaspersoft Studio and is based on CA PPM classic interface. Content appropriate for CA PPM 15.1, CA PPM 15.2, CA PPM 15.3 and CA PPM 15.4.

#### **DURATION AND COURSE CODE**

■One (1) Hour

Course Code: 33CLR25764

#### **PREREQUISITES**

■A good working knowledge of the CA PPM 15.x core components, time management, and business administration

#### **INTENDED AUDIENCE**

- ■Project Manager
- ■Project Management Office (PMO)
- ■CA PPM Administrator

## What is Covered

- Quickly enable users to display data in a table, chart, or crosstab format that best meets their business requirements
- Provide easy-to-use, interactive reports where filter options and results appear in the same window
- Offer users more report scheduling and export options

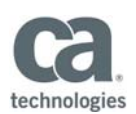

#### **RECOMMENDED NEXT COURSES**

■CA PA for CA PPM 15.3: Reporting Administration 200 One (1) Hour 33CLR25774

# Lessons Included

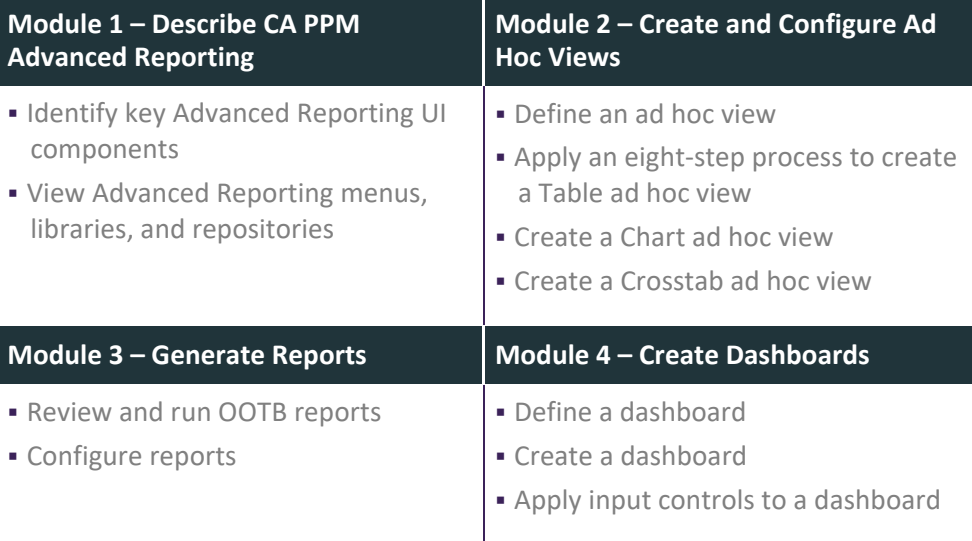

Visit **www.ca.com/education** to explore the many course offerings, training options, and education solutions available to meet your skill development needs, budget, and travel requirements.